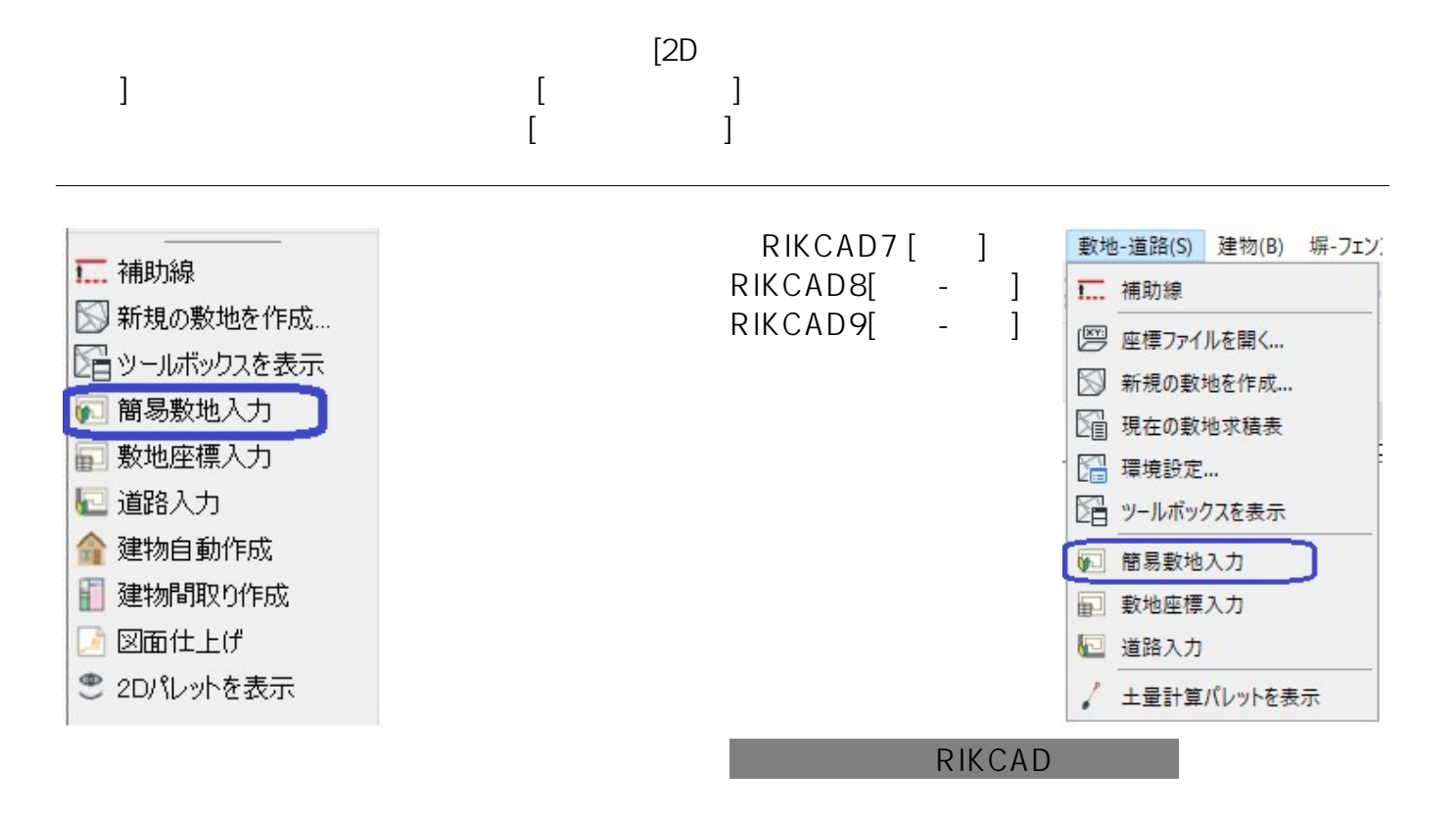

[BackSpace]

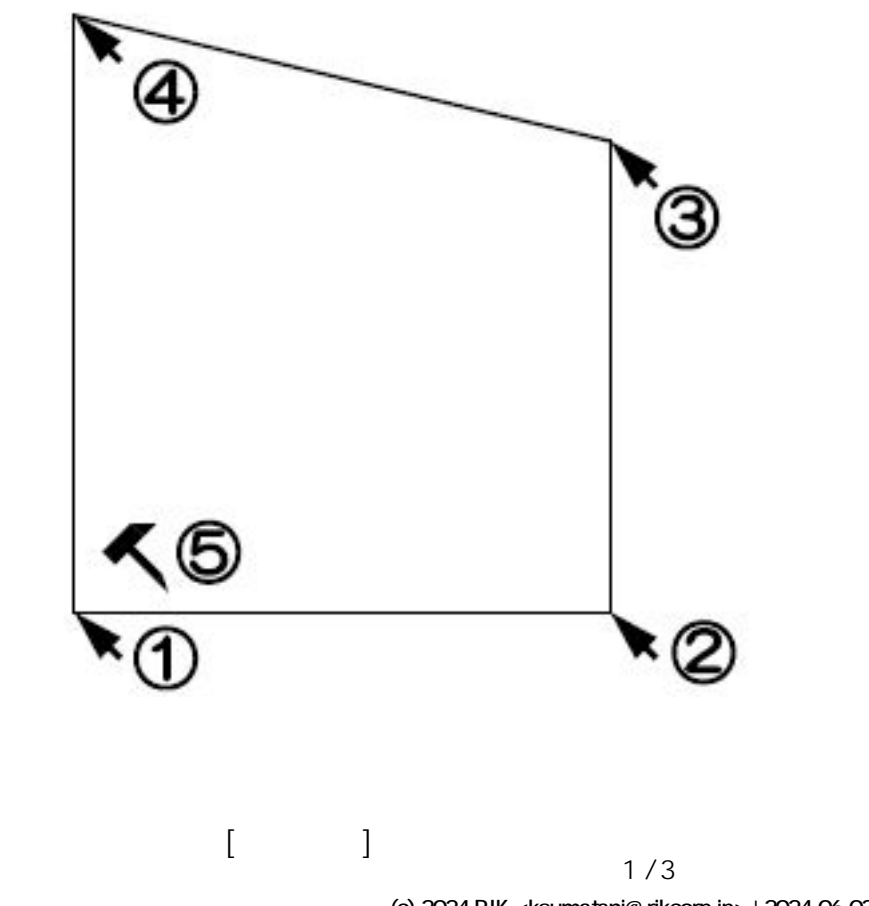

**(c) 2024 RIK <k\_sumatani@rikcorp.jp> | 2024-06-03 20:00:00** [URL: http://faq.rik-service.net/index.php?action=artikel&cat=34&id=30&artlang=ja](http://faq.rik-service.net/index.php?action=artikel&cat=34&id=30&artlang=ja)

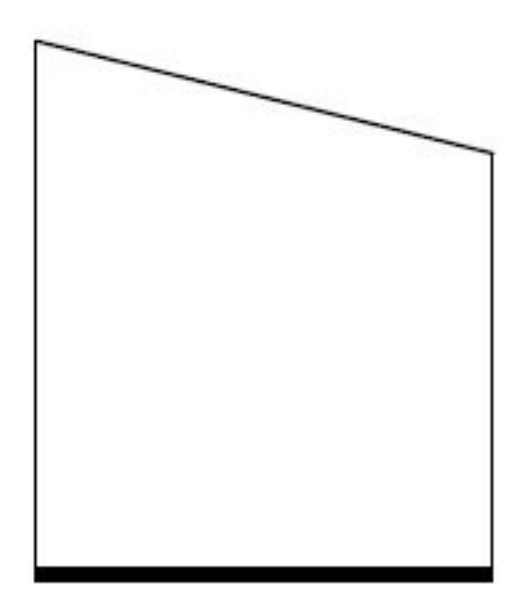

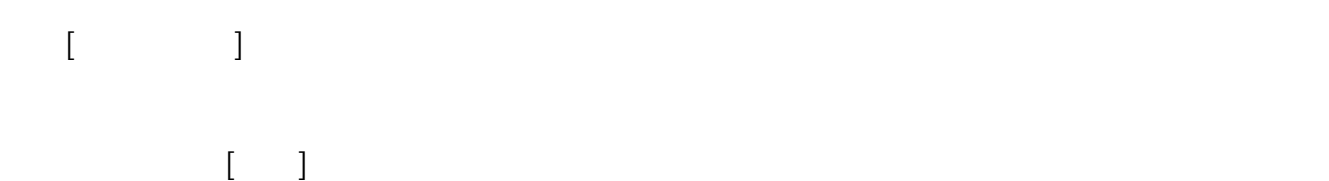

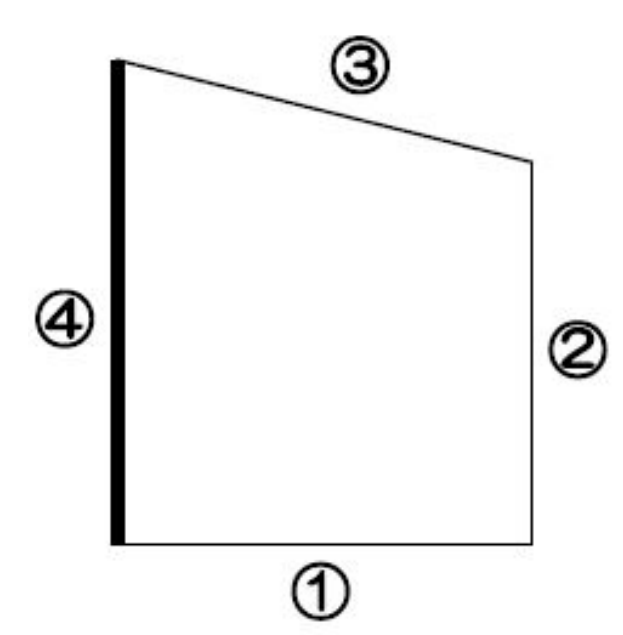

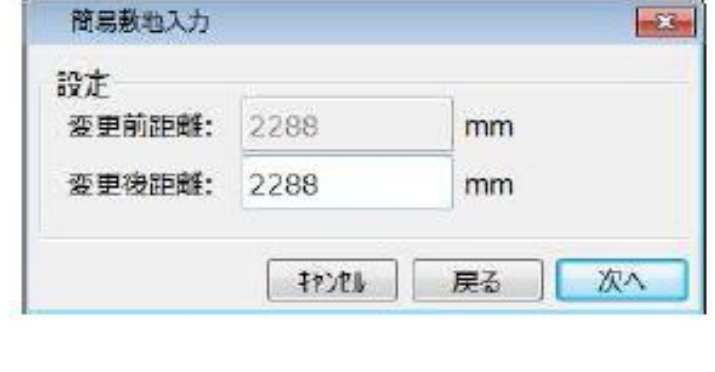

 $[OK]$ 

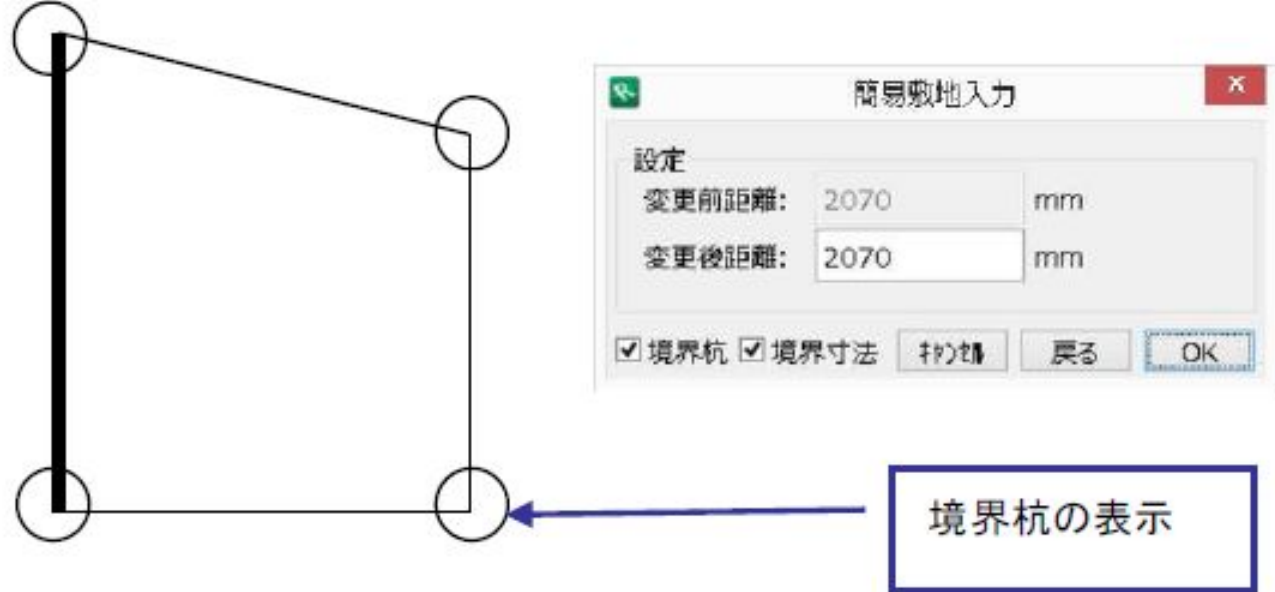

ID: #1029

 $: 2019 - 12 - 0915 : 31$ 

 $\ddot{\phantom{a}}$ :